# **betano fluminense promoção - 2024/08/30 Notícias de Inteligência ! (pdf)**

**Autor: symphonyinn.com Palavras-chave: betano fluminense promoção**

### **Navegação Rápida**

- 1. Descubra como baixar o aplicativo Betano no Android: Um guia completo
- 2. <u>Baixe agora o Betano APK e explore as melhores opções de apostas e cassino em betano</u> fluminense promoção suas mãos
- 3. Resolvendo problemas comuns: O que fazer quando a Betano está fora do ar?

# **betano fluminense promoção**

No mundo acelerado de hoje, a conveniência é fundamental, especialmente quando se trata de entretenimento como apostas esportivas e jogos de cassino online. Para os entusiastas do Brasil que buscam uma experiência móvel perfeita, o aplicativo Betano APK surge como uma solução ideal. Este guia abrangente orientará você pelas etapas para baixar e instalar o aplicativo Betano no seu dispositivo Android, abrindo um mundo de oportunidades de apostas ao seu alcance.

#### **Por que escolher o aplicativo Betano?**

O aplicativo Betano oferece uma interface amigável e uma navegação intuitiva, tornando mais fácil para usuários novos e experientes navegar por sua betano fluminense promoção ampla gama de opções de apostas. Com o aplicativo, você pode:

- Acessar uma ampla seleção de mercados de apostas esportivas, incluindo futebol, basquete, tênis e muito mais.
- Explore uma variedade de jogos de cassino, como caça-níqueis, jogos de mesa e cassino ao vivo.
- Aproveite promoções e bônus exclusivos disponíveis apenas para usuários de aplicativos móveis.
- Gerencie sua betano fluminense promoção conta, faça depósitos e saques com rapidez e segurança.
- Aposte e jogue a qualquer hora, em betano fluminense promoção qualquer lugar, com uma conexão de internet estável.

### **Como baixar e instalar o aplicativo Betano no Android**

Seguir estas etapas simples permitirá que você baixe e instale o aplicativo Betano APK no seu dispositivo Android:

- 1. **Ajustar configurações do dispositivo:** Antes de baixar o APK, navegue até as configurações do seu dispositivo, vá para "Segurança" e ative "Fontes desconhecidas". Isso permitirá que você instale aplicativos de fontes diferentes da Google Play Store.
- 2. **Baixar o arquivo APK:** Visite o site oficial da Betano usando o navegador do seu dispositivo móvel. Procure o link de download do aplicativo Android, geralmente localizado na parte inferior da página inicial. Clique no link para iniciar o download do arquivo APK.
- 3. **Instalar o aplicativo:** Depois que o download do arquivo APK estiver concluído, abra-o

tocando na notificação. Você pode ser solicitado a confirmar a instalação tocando em betano fluminense promoção "Instalar". O aplicativo será instalado no seu dispositivo em betano fluminense promoção alguns instantes.

4. **Entrar e começar a apostar:** Depois que o aplicativo estiver instalado, abra-o e faça login na sua betano fluminense promoção conta Betano existente ou crie uma nova conta se você for um usuário pela primeira vez. Assim que estiver logado, você pode explorar os vários mercados de apostas e jogos de cassino disponíveis no aplicativo.

#### **Solução de problemas comuns**

Embora o aplicativo Betano seja geralmente confiável, você pode encontrar problemas ocasionais. Aqui estão algumas soluções para problemas comuns:

- **Problemas de download:** verifique sua betano fluminense promoção conexão com a internet e tente baixar o arquivo APK novamente. Se o problema persistir, limpe o cache e os dados do seu navegador.
- **Problemas de instalação:** Certifique-se de ter ativado "Fontes desconhecidas" nas configurações do seu dispositivo. Você também pode tentar baixar o arquivo APK novamente e reinstalá-lo.
- **Problemas de desempenho do aplicativo:** Verifique se o seu dispositivo atende aos requisitos mínimos do sistema para executar o aplicativo Betano. Feche todos os outros aplicativos em betano fluminense promoção execução em betano fluminense promoção segundo plano para liberar RAM e melhorar o desempenho.

#### **Conclusão**

O aplicativo Betano APK oferece aos entusiastas de apostas esportivas e cassinos no Brasil uma plataforma móvel conveniente, confiável e rica em betano fluminense promoção recursos. Seguindo as etapas descritas neste guia, você pode baixar, instalar e começar a usar o aplicativo no seu dispositivo Android com facilidade. Lembre-se de apostar com responsabilidade e aproveitar a emoção das apostas móveis com a Betano!

### **Baixe agora o Betano APK e explore as melhores opções de apostas e cassino em betano fluminense promoção suas mãos.**

#### **Passo a passo para baixar o Betano APK em betano fluminense promoção seu dispositivo Android**

Para começar a aproveitar as melhores opções de apostas e cassino do Betano em betano fluminense promoção suas mãos, siga as etapas abaixo para baixar e instalar o aplicativo Betano APK em betano fluminense promoção seu dispositivo Android:

- 1. Abra o navegador em betano fluminense promoção seu celular e acesse o site da Betano.
- 2. No menu superior, clique na opção para baixar o aplicativo e selecione "Download Betano em betano fluminense promoção apk"
- 3. Vá em betano fluminense promoção "Configurações" no seu celular e permita a instalação de fontes desconhecidas
- 4. Instale o Betano APK em betano fluminense promoção seu dispositivo e inicie a aplicação

#### **Por que escolher o Betano APK?**

Além de oferecer uma ampla gama de opções de apostas esportivas e jogos de cassino, o Betano APK também é conhecido por:

- Interface intuitiva e fácil de usar
- Diversas promoções e bônus para ganhar créditos de apostas
- Transmissão ao vivo de jogos para acompanhar em betano fluminense promoção tempo real
- Disponibilidade em betano fluminense promoção diferentes idiomas, incluindo português
- Suporte ao cliente e segurança nas transações

#### **Perguntas frequentes sobre o Betano APK**

Como funciona o Betano APK para cassino?

O Betano APK para cassino oferece uma ampla variedade de jogos, como blackjack, roleta, slot machines e muito mais. Para jogar, basta criar uma conta, fazer um depósito e escolher o jogo desejado.

É seguro utilizar o Betano APK?

Sim, o Betano APK é seguro e confiável. O site utiliza tecnologia de criptografia para proteger as informações dos usuários e garantir a segurança nas transações.

#### Existem promoções no Betano APK?

Sim, o Betano APK oferece diversas promoções e bônus, como apostas grátis, recarga de créditos e ganho de créditos por participar de ofertas especiais. Você pode encontrar mais informações sobre as promoções no site.

#### **Resumo**

O Betano APK é uma ferramenta perfeita para entusiastas de apostas esportivas e jogos de cassino. Com sua betano fluminense promoção interface intuitiva e ampla gama de opções de apostas, o Betano APK oferece uma experiência de usuário incomparável. Além disso, o Betano APK é seguro, confiável e oferece diversas promoções e bônus para aumentar suas chances de ganhar.

### **Resolvendo problemas comuns: O que fazer quando o Betano está fora do ar?**

Quando enfrentamos problemas com o Betano, podemos nos perguntar o que está acontecendo e o que podemos fazer para resolver a situação. Existem diversas razões pelas quais o Betano pode estar fora do ar, como falhas na conexão de internet ou no próprio dispositivo, além de falhas técnicas ou manutenções programadas.

#### **Manutenção técnica**

Um site de apostas costuma passar por manutenções frequentes, o que pode impedir o acesso ao site por algum tempo. Neste caso, a melhor coisa a se fazer é aguardar a finalização da manutenção e tentar acessar o site novamente mais tarde.

#### **Falha no servidor**

Outra razão pela qual o Betano pode estar fora do ar é uma falha no servidor. Neste caso, a melhor coisa a se fazer é entrar em betano fluminense promoção contato com o suporte ao cliente da empresa para obter mais informações e soluções possíveis.

#### **Cookies e cache**

Se o problema não estiver relacionado à manutenção ou falha no servidor, pode ser necessário limpar os cookies e o cache do navegador para resolver o problema. Isso pode ajudar amelhorar a conexão e permitir que você a accesso ao site novamente.

#### **Contate o suporte**

Se nenhuma das soluções anteriores funcionar, a melhor coisa a se fazer é entrar em betano fluminense promoção contato com o suporte ao cliente da empresa para obter ajuda adicional. Eles podem fornecer soluções personalizadas para a situação e ajudar a resolver o problema o mais rápido possível.

#### **Alternativas temporárias**

Enquanto o Betano está fora do ar, pode ser útil considerar outras opções de apostas temporárias. Existem muitos outros sites de apostas disponíveis, então é importante fazer a pesquisa e encontrar a melhor opção para suas necessidades.

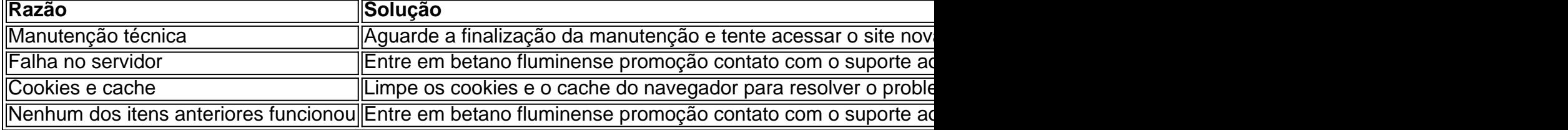

# **Partilha de casos**

Eu sou um entusiasta das apostas esportivas e dos jogos de cassino. A maioria das pessoas na minha área não vê o valor de investir em betano fluminense promoção aplicativos de apostas, mas eu acredito que é uma prática valiosa e aqui vou explicar o porquê.

O aplicativo Betano APK é a ferramenta perfeita para levar sua betano fluminense promoção diversão ao próximo nível. Com uma interface intuitiva e repleta de opções de apostas, o Betano APK oferece uma experiência de usuário incomparável. Em primeiro lugar, o Betano APK permite que você aposte em betano fluminense promoção jogos esportivos e de cassino com facilidade. Além disso, o aplicativo oferece uma variedade de opções de apostas, incluindo apostas de longo prazo, apostas ao vivo e apostas pré-jogo.

No entanto, para obter acesso a todas essas opções de apostas e experiência de usuário, é necessário fazer o download do Betano APK. Acesse o site da Betano pelo navegador do seu celular. No menu superior, irá aparecer uma mensagem convidando para baixar o aplicativo. Baixe o Betano em betano fluminense promoção apk. Vá nas configurações do seu celular e permitir a instalação de fontes desconhecidas. Desfrute da emoção do jogo com o app Betano APK.

Se você se deparar com a Betano fora do ar, há três hipóteses principais que você poderá considerar: existe um problema com a sua betano fluminense promoção internet – algo como uma falha do modem. Existe algo de errado no seu dispositivo – falta de espaço na memória, por exemplo. Existe uma falha no site ou no aplicativo – normalmente, por razões técnicas. Por fim, para fazer seu Betano cadastro, basta preencher os dados pessoais e de contato que a casa de aposta solicita. Por exemplo, o cadastro na Betano pode ser realizado via e-mail ou redes sociais. A finalidade do meu relato é demostrar as vantagens de investir em betano fluminense promoção um aplicativo de apostas como o Betano APK. Com o aplicativo, você pode acessar uma variedade de opções de apostas, desfrutar de uma experiência de usuário intuitiva e receber atualizações sobre os jogos em betano fluminense promoção tempo real. No entanto, lembre-se de sempre estar ciente das precauções necessárias para não sofrer perdas financeiras. Afinal, as apostas são uma forma de diversão, não uma maneira de fazer dinheiro.

# **Expanda pontos de conhecimento**

#### **Como fazer download do app Betano para Android (apk)?**

Para fazer download do app Betano para Android, acesse o site da Betano pelo navegador do seu celular, clique no menu superior e baixe o aplicativo em betano fluminense promoção formato APK. Em seguida, vá para as configurações do seu celular e permita a instalação de fontes desconhecidas.

#### **O que é o aplicativo Betano APK?**

O aplicativo Betano APK é uma ferramenta perfeita para levar sua betano fluminense promoção diversão ao próximo nível. Com uma interface intuitiva e repleta de opções de apostas, o Betano APK oferece uma experiência de usuário incomparável.

#### **O que fazer se a Betano estiver fora do ar?**

Se a Betano estiver fora do ar, verifique se há problemas com sua betano fluminense promoção conexão de internet, se há algo errado em betano fluminense promoção seu dispositivo ou se há uma falha no site ou no app. Em seguida, tente novamente. **Como cadastrar na Betano?**

Para se cadastrar na Betano, basta preencher os dados pessoais e de contato solicitados pela casa. Por exemplo, o cadastro pode ser realizado via e-mail ou redes sociais.

## **comentário do comentarista**

O artigo aborda como baixar e instalar o aplicativo Betano no Android, um guia completo passo a passo. O aplicativo oferece diversas opções de apostas esportivas e jogos de cassino, além de promoções e bônus exclusivos para usuários de aplicativos móveis. Além disso, é possível gerenciar sua betano fluminense promoção conta, fazer depósitos e saques com rapidez e segurança, e apostar e jogar a qualquer hora e em betano fluminense promoção qualquer lugar com uma conexão de internet estável. O artigo também inclui soluções para problemas comuns que podem ser encontrados ao baixar e instalar o aplicativo. Comentário:

É ótimo ver um guia completo sobre como baixar e instalar o aplicativo Betano no Android, facilitando o acesso a uma ampla gama de opções de apostas esportivas e jogos de cassino. Além disso, é possível aproveitar promoções e bônus exclusivos, fazer depósitos e saques com rapidez e segurança, e gerenciar sua betano fluminense promoção conta a qualquer hora e em betano fluminense promoção qualquer lugar. No entanto, é importante lembrar de apostar com responsabilidade e estar ciente das leis e regulamentações locais sobre apostas online. Caso encontre problemas ao baixar ou instalar o aplicativo, o artigo também fornece soluções úteis para problemas comuns.

#### **Informações do documento:**

Autor: symphonyinn.com Assunto: betano fluminense promoção Palavras-chave: **betano fluminense promoção** Data de lançamento de: 2024-08-30 17:25

#### **Referências Bibliográficas:**

1. [cbet windsor](/cbet-windsor-2024-08-30-id-19669.pdf)

- 2. [bet 365 cblol](/article/bet-365-cblol-2024-08-30-id-8189.pdf)
- 3. [código promocional da betano hoje](/c�digo-promocional-da--bet-ano-hoje-2024-08-30-id-20376.htm)
- 4. [21 nova online casino](https://www.dimen.com.br/aid-html/21-nova-online-cas-ino-2024-08-30-id-855.shtml)